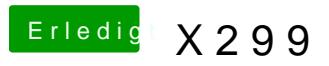

Beitrag von Quincy47 vom 19. Oktober 2017, 09:29

bleibt an der selben stelle stehen